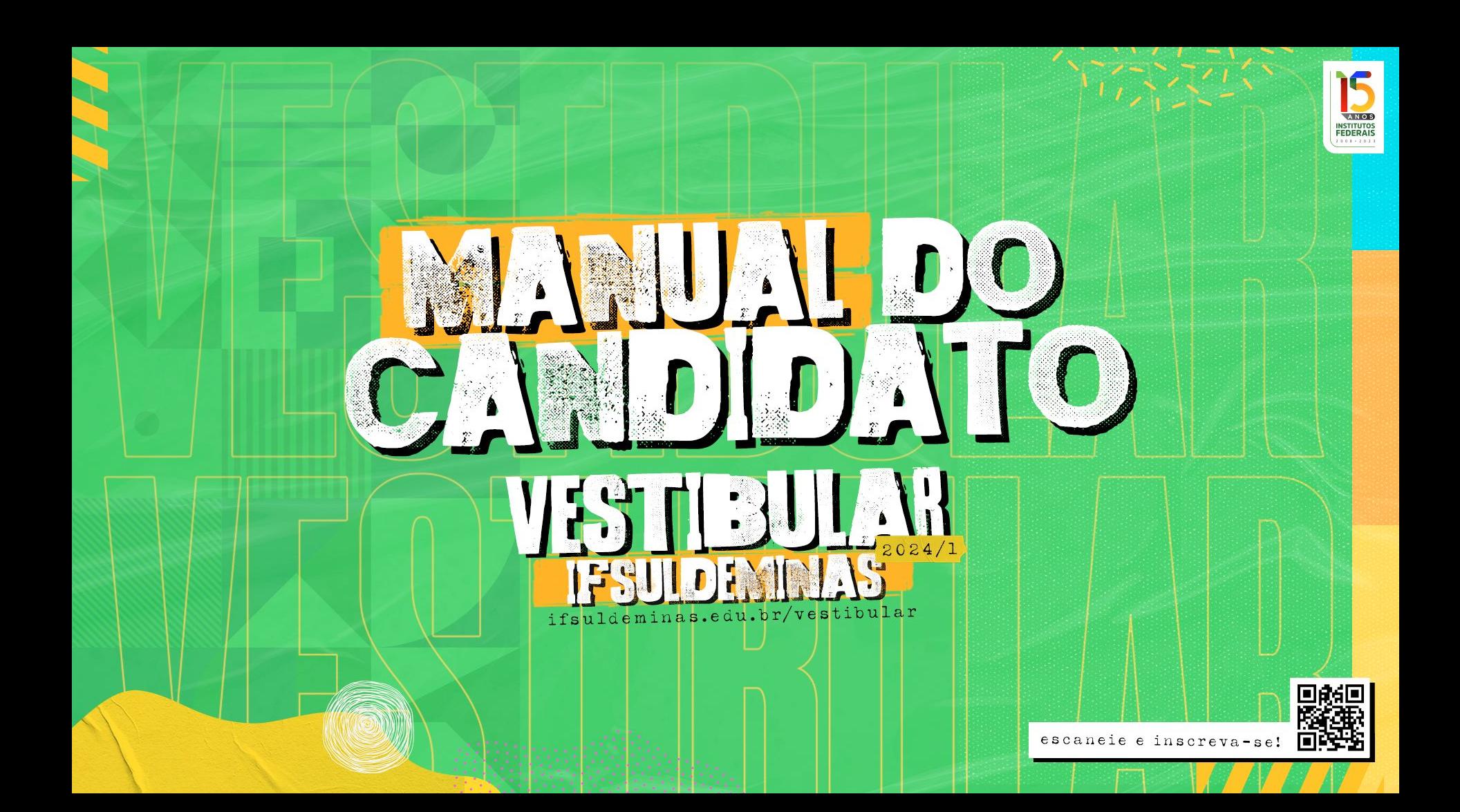

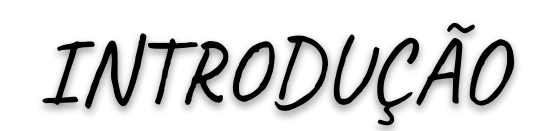

**Prezado Candidato(a),**

**Neste manual você vai encontrar informações importantes para realizar todos os procedimentos necessários no Processo Seletivo 2024/1 do Instituto Federal do Sul de Minas Gerais (IFSULDEMINAS), desde a inscrição até o ingresso no curso escolhido. É importante destacar que os dados aqui contidos não substituem a LEITURA DOS EDITAIS do Processo Seletivo, tanto para os cursos técnicos quanto para os de graduação.**

**Leia atentamente e tenha cuidado com os prazos e procedimentos.**

**Os editais completos estão disponíveis no portal do IFSULDEMINAS:**

**<https://portal.ifsuldeminas.edu.br/vestibular-proen>**

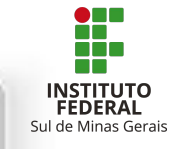

# O QUE É O IFSULDEMINAS?

**Em 2008, o Governo Federal deu um salto na educação do país com a criação dos Institutos Federais. No Sul de Minas Gerais, as escolas agrotécnicas federais de Inconfidentes, Machado e Muzambinho, tradicionalmente reconhecidas pela qualidade na oferta de Ensino Médio e técnico, foram unificadas.** 

**Nasceu, assim, o Instituto Federal de Educação, Ciência e Tecnologia do Sul de Minas Gerais (IFSULDEMINAS), que atualmente, também possui campi em Passos, Poços de Caldas, Pouso Alegre e campi avançados em Carmo de Minas e Três Corações, além de núcleos avançados e polos de rede em diversas cidades da região. O Instituto oferta cursos técnicos integrados ao Ensino Médio, subsequentes (pós-médio), especialização técnica, Proeja, graduação, pós-graduação e cursos na modalidade de Educação a Distância (EaD) e os cursos de Formação Inicial e Continuada (FIC).**

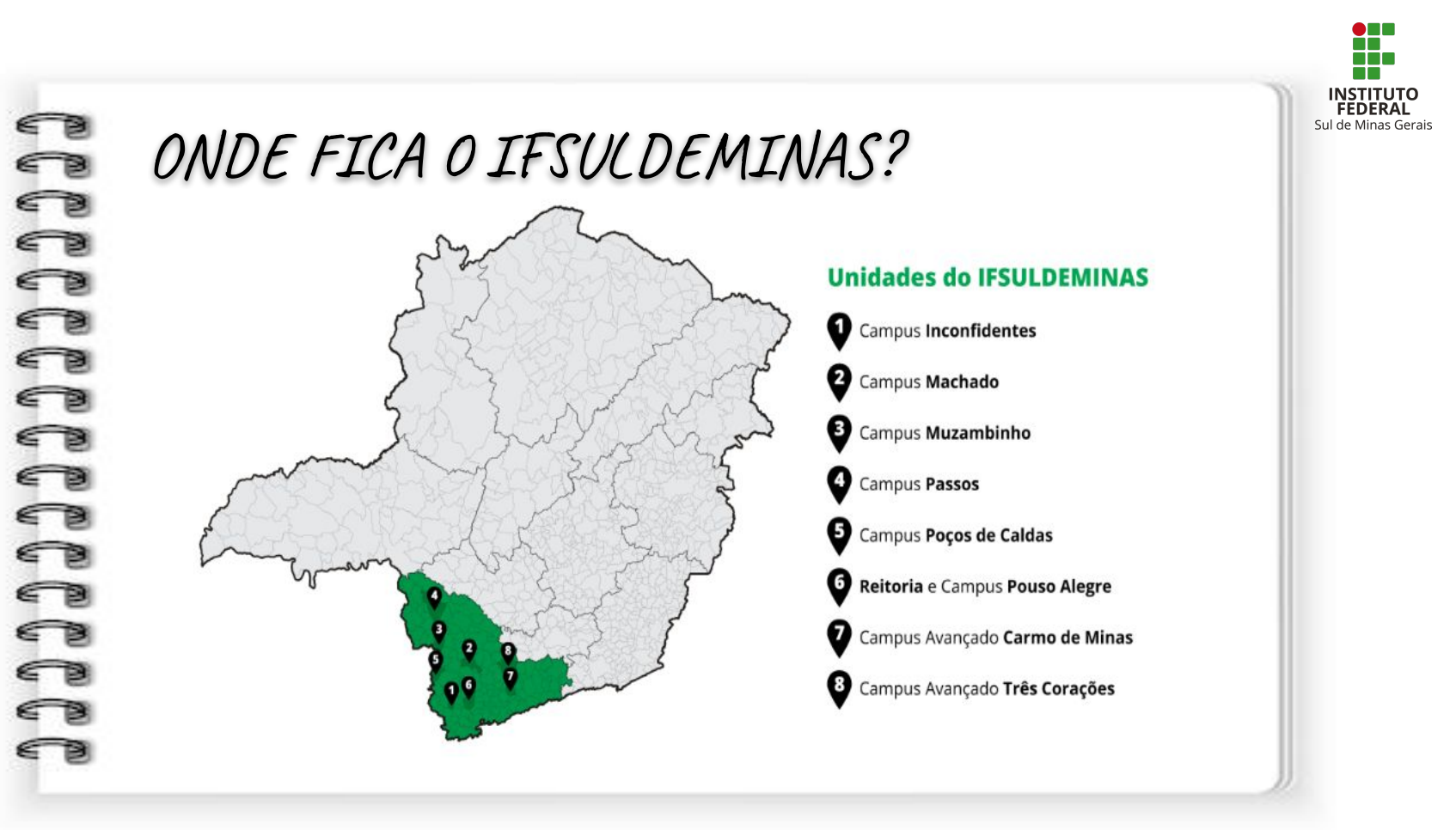

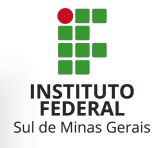

### QUAIS AS MODALIDADES DE CURSOS DISPONÍVEIS EM 2023/1?

**No processo seletivo 2023/1, são ofertados cursos de nível médio e superior:**

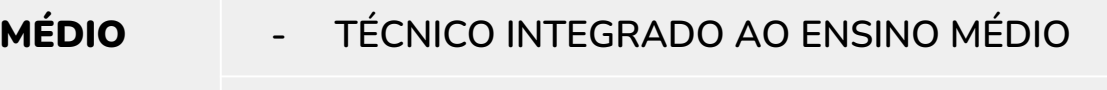

**- TÉCNICO SUBSEQUENTE**

SUPERIOR **- GRADUAÇÃO - Bacharelado**

- 
- **- Licenciatura**
- **- Tecnologia**

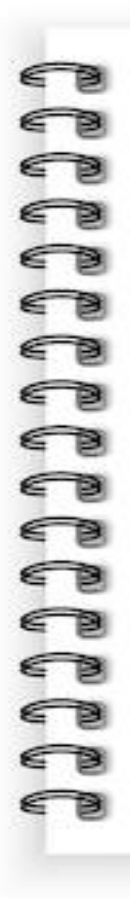

VEJA, EM CADA UM DOS EDITAIS, OS CURSOS E AS VAGAS DISPONÍVEIS EM CADA CAMPUS!

**EDITAL 225/2023 - Para ingresso nos cursos Técnicos** Integrados ao Ensino Médio

**EDITAL 224/2023** - Para ingresso nos cursos Técnicos Subsequentes ao Ensino Médio

**EDITAL 226/2023** - Para ingresso nos cursos Superiores

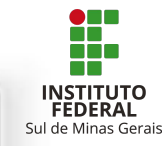

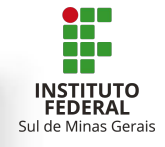

### Você sabe a diferença entre cursos técnicos INTEGRADOS e SUBSEQUENTES?

**Cursos técnicos são aqueles que oferecem uma formação profissional para o estudante, MAS, existem diferenças na forma de oferta dos cursos técnicos, que podem ser:**

→ **INTEGRADOS: são aqueles cursos que incluem disciplinas do Ensino Médio e do curso técnico profissionalizante. Assim, ao fim dos 3 anos de curso, você terá concluído o ensino médio com uma formação de curso técnico profissionalizante junto.**

> **Atenção: se você já concluiu o Ensino Médio, você não pode fazer um curso técnico integrado! Se você estiver cursando o Ensino Médio, você pode fazer, porém, terá que recomeçar o Ensino Médio desde o 1º ano.**

→ **SUBSEQUENTES: os cursos subsequentes oferecem disciplinas voltadas à formação técnico profissionalizante. Para cursar, você deve ter concluído o Ensino Médio.**

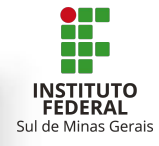

## COMO AS VAGAS SÃO DISTRIBUÍDAS?

**Em todos os nossos cursos, as vagas são distribuídas da seguinte forma:**

**a. Ampla Concorrência (AC) - 45% das vagas de cada curso serão destinadas à ampla concorrência geral;**

**b. Pessoas com Deficiência (PcD Geral) - 5% das vagas de cada curso serão reservadas para candidatos(as) com deficiências comprovadas por laudo (PcD Geral), provenientes ou não de escolas públicas, conforme estabelecido no Decreto 3.298/1999 e Resolução nº 102/2013 do CONSUP (Conselho Superior do IFSULDEMINAS);**

**c. Ações Afirmativas - 50% (cinquenta por cento) das vagas de cada curso serão reservadas para inclusão social de candidatos(as) que tenham cursado integralmente o Ensino Médio em escolas públicas, respeitando-se a proporção mínima entre as ações afirmativas destinadas a autodeclarados(as) pretos(as), pardos(as) e indígenas, pessoas com deficiência, de acordo com o último censo do Instituto Brasileiro de Geografia e Estatística (IBGE) para o Estado de Minas Gerais, bem como os critérios de renda previstos em legislação.**

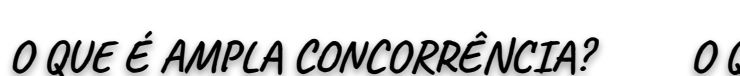

**Ampla concorrência é a concorrência geral em que todo mundo pode se inscrever, são as vagas abertas sem qualquer tipo de prioridade.**

#### O QUE SÃO AÇÕES AFIRMATIVAS?

Sul de Minas Gerais

**Ações afirmativas são conhecidas popularmente como cotas.** 

**Isto porque estas vagas são reservadas a determinadas pessoas (que vêm das escolas públicas, por questões étnico-raciais, por ter uma deficiência, ou por critérios financeiros) para garantir que o acesso à educação seja justo e igualitário.**

● **[Clique aqui para acessar os vídeos explicativos sobre ações](https://www.youtube.com/playlist?list=PL1IrNiKQOJ7Lke2KhSWQRm6Op82SbbjaP) [afirmativas da TV IFSULDEMINAS, no Youtube!](https://www.youtube.com/playlist?list=PL1IrNiKQOJ7Lke2KhSWQRm6Op82SbbjaP)** 

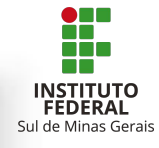

## DEVO ME INSCREVER EM AMPLA CONCORRÊNCIA OU EM ALGUMA AÇÃO AFIRMATIVA?

● **[Clique aqui para acessar nosso Quiz](https://portal.ifsuldeminas.edu.br/index.php/item-vestibular-quiz) sobre ações afirmativas!**

**Muitos(a) candidatos(as) ficam em dúvida sobre se inscrever em ações afirmativas ou ampla concorrência. Funciona mais ou menos assim:**

**Para cursos técnicos:** 

**a) se você NÃO estudou em escola pública durante todo o Ensino Fundamental e se você NÃO for uma pessoa com deficiência, a única concorrência em que você pode se inscrever é a AMPLA CONCORRÊNCIA.**

**b) se você estudou TODO O ENSINO FUNDAMENTAL em escola pública, você pode se inscrever nas ações afirmativas (assista aos materiais para identificar a sua ação afirmativa).**

**c) se você for uma PESSOA COM DEFICIÊNCIA, você também pode se inscrever em ações afirmativas (assista aos materiais para identificar a sua ação afirmativa).**

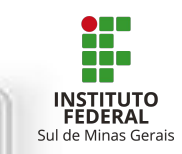

#### **Para cursos superiores:**

**a) se você NÃO estudou em escola pública durante todo o Ensino Médio e se você NÃO for uma pessoa com deficiência, a única concorrência em que você pode se inscrever é a AMPLA CONCORRÊNCIA.**

**b) se você estudou TODO O ENSINO MÉDIO em escola pública, você pode se inscrever nas ações afirmativas (assista aos materiais para identificar a sua ação afirmativa).**

**c) se você for uma PESSOA COM DEFICIÊNCIA, você também pode se inscrever em ações afirmativas (assista aos materiais para identificar a sua ação afirmativa).**

ATENÇÃO!

#### NÃO BASTA APENAS ESCOLHER UMA DAS AÇÕES AFIRMATIVAS NO MOMENTO DA INSCRIÇÃO!

**Se você optar por concorrer a uma das vagas de Ação Afirmativa, deverá comprovar a sua condição por meio de apresentação de documentos.** 

**Caso a sua opção seja por uma Ação Afirmativa que contemple critério étnico-racial, além de apresentar sua documentação, você deverá também participar de uma entrevista de Heteroidentificação Complementar.** 

#### LEIA O EDITAL ATENTAMENTE O ITEM DO EDITAL QUE TRATA DA HETEROIDENTIFICAÇÃO COMPLEMENTAR

## COMO FAÇO PARA ME INSCREVER?

Depende do curso e da forma de ingresso que você vai escolher! Porém, há algo em comum: TODAS AS INSCRIÇÕES SÃO REALIZADAS VIRTUALMENTE PELO SISTEMA DE INSCRIÇÃO VINCULADO AO GOV.BR!

**INSTITUTO FEDERAL** Sul de Minas Gerais

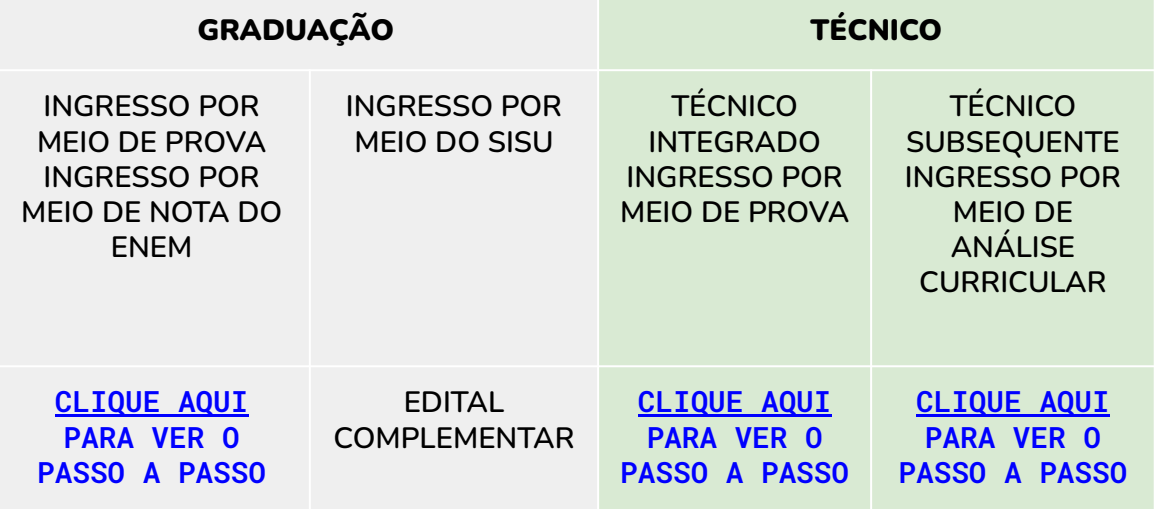

#### COMO FUNCIONA O GOV.BR?

**O portal gov.br é um projeto do Governo Federal com objetivo de reunir todos os serviços aos cidadãos. Para utilizar os serviços do IFSULDEMINAS, os candidatos devem estar cadastrados e credenciados no gov.br.O Portal é instituído e regido pelo [Decreto 9.756/19.](http://www.planalto.gov.br/ccivil_03/_ato2019-2022/2019/decreto/D9756.htm)**

**O IFSULDEMINAS não tem qualquer forma de acesso, gerência, possibilidade de alteração de dados ou qualquer outra utilização do gov.br.** 

- [Clique aqui para criar sua senha do Gov.br](https://www.gov.br/servidor/pt-br/acesso-a-informacao/faq/acesso-gov.br/1-como-cadastrar-uma-conta-no-gov-br-primeiro-acesso).
- [Clique aqui para recuperar sua senha do Gov.br](https://www.gov.br/servidor/pt-br/acesso-a-informacao/faq/acesso-gov.br/2-como-recupero-a-minha-conta-de-acesso-ao-gov-br).
- [Clique aqui se você NÃO CONSEGUIR recuperar sua senha pelo](https://www.gov.br/servidor/pt-br/acesso-a-informacao/faq/acesso-gov.br/4-segui-todas-as-orientacoes-mas-nao-consegui-recuperar-a-minha-senha-de-acesso-ao-gov-br-o-que-fazer) [link acima.](https://www.gov.br/servidor/pt-br/acesso-a-informacao/faq/acesso-gov.br/4-segui-todas-as-orientacoes-mas-nao-consegui-recuperar-a-minha-senha-de-acesso-ao-gov-br-o-que-fazer)

**Atenção: o IFSULDEMINAS não recebe documento por e-mail. Todas as inscrições e matrículas são feitas pelo gov.br.**

**Atendimento** gov.br [CLIQUE](https://www.gov.br/cidadania/pt-br/acesso-a-informacao/participacao-social/fale-conosco) [AQUI!](https://www.gov.br/cidadania/pt-br/acesso-a-informacao/participacao-social/fale-conosco)

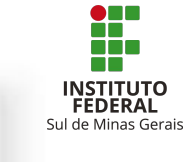

## POSSO PEDIR ISENÇÃO DA TAXA DE INSCRIÇÃO?

Sim! Desde que você comprove que se adequa às duas situações a sequir:

- Renda familiar per capita iqual ou inferior a um salário mínimo e meio;  $\mathbf{1}$ .
- $2.$ Ter cursado o Ensino Médio completo em escola pública ou como bolsista integral em escola privada.

O candidato que realizar sua solicitação de isenção, deve ficar atento ao resultado da análise das solicitações, conforme o cronograma do edital no qual se inscreveu!

Caso a solicitação de isenção seja DEFERIDA, o candidato não precisa pagar a GRU gerada.

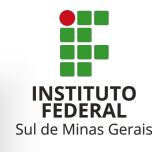

### QUAL SERÁ O MÉTODO DE SELEÇÃO PARA INGRESSO NO 1º SEMESTRE DE 2023?

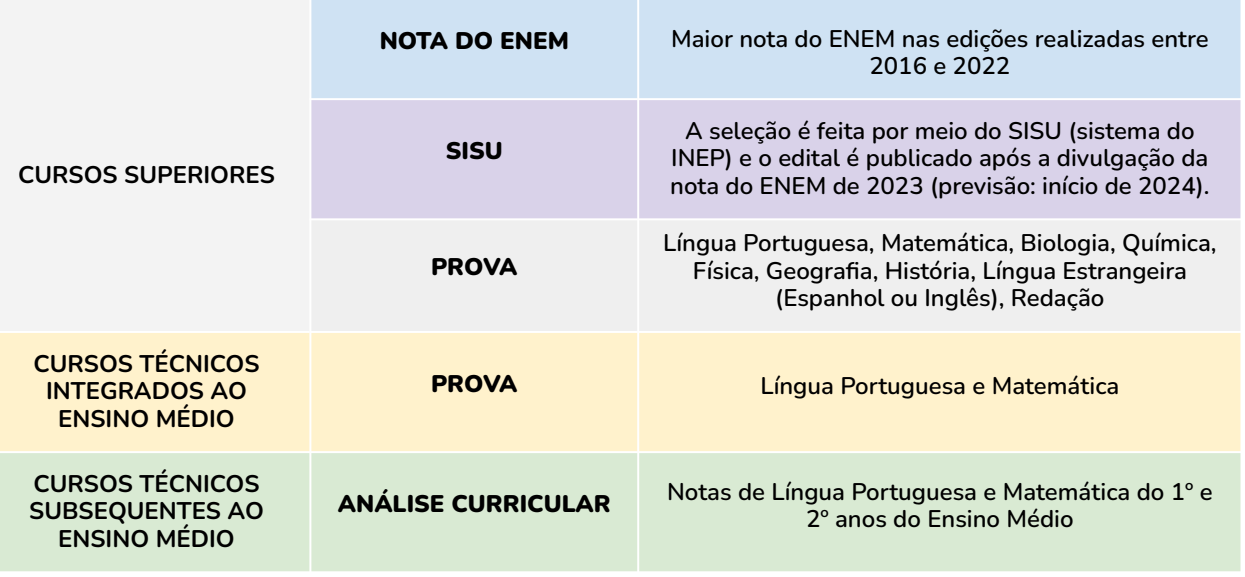

### INGRESSO POR MEIO DE PROVA

**Se você optou pela prova, deve ficar muito atento aos detalhes que estão nos itens 9 e 11 do Edital!**

- **Serão aplicadas provas presenciais, previstas para 10/12/2023;**
- **Você deve chegar ao local de realização das provas com antecedência mínima de 30 minutos do horário de início;**
- **Você deve levar seu Comprovante Definitivo de Inscrição e seu documento de identificação original com foto;**

**Na hipótese de perda ou roubo do documento original, o(a) candidato(a) deverá apresentar registro da ocorrência em órgão policial.**

**Os portões de acesso aos locais de prova serão abertos às 07h30 e fechados às 08h30 e NÃO SERÁ PERMITIDA A ENTRADA DE CANDIDATOS(AS) APÓS O FECHAMENTO DOS PORTÕES!**

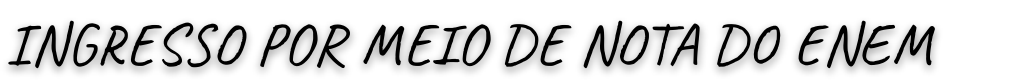

Para quem vai se inscrever para um curso SUPERIOR, utilizando a nota do ENEM, deve incluir o NÚMERO DA INSCRIÇÃO NA ÚLTIMA EDIÇÃO DO ENEM REALIZADA PELO CANDIDATO, onde o sistema pede "número de inscrição externa".

Não se preocupe se você realizou ENEM em vários anos e obteve notas diversas! Basta você registrar o número da sua última inscrição do ENEM, que o sistema automaticamente registrará a sua maior nota, entre as notas obtidas de 2016 até 2022.

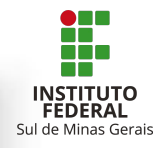

## INGRESSO POR MEIO DE ANÁLISE CURRICULAR

Para quem vai se inscrever para cursos Técnicos Subsequentes, utilizando a análise de histórico escolar, deverá lançar notas das disciplinas:

- Língua Portuguesa
- Matemática
- FIQUE ATENTO à forma de lançamento de notas, que está explicada com  $\rightarrow$ detalhes no item 8 do Edital 224/2023
- $\rightarrow$ Você deverá anexar seu histórico escolar, assinado e carimbado pela escola em que você estudou.

e Minas Gerai

### AINDA TEM DÚVIDA SOBRE O VESTIBULAR?

**Se você tiver dúvidas sobre o procedimento de inscrição, edital, ou qualquer outra coisa sobre o vestibular, entre em contato pelo e-mail:**

#### **[vestibular@ifsuldeminas.edu.br](mailto:vestibular@ifsuldeminas.edu.br)**

**Se for sobre algum erro no sistema de inscrição, envie um print da tela toda para que possamos identificar qual o problema. Isso tornará o nosso atendimento mais rápido e produtivo.**

**Candidato(a), por gentileza, nos informe seu nome completo e especifique as informações sobre sua dúvida para que possamos ajudá-lo!**

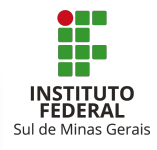

### TEM DÚVIDAS SOBRE A MATRÍCULA?

**Entre em contato com a Secretaria de Registros Acadêmicos do campus em que você quer estudar:** 

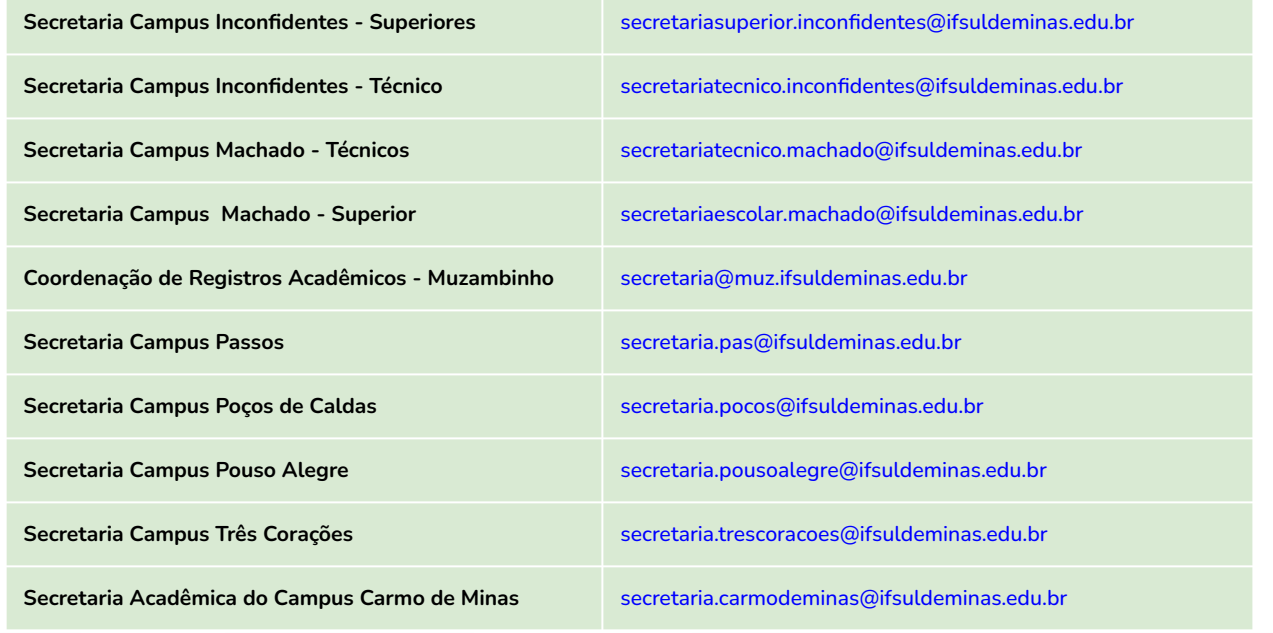